N-l67 23Ju174

## UNIVERSITY OF QUEENSLAND

#### Computer Centre

#### NEWSLETTER

## authorization: Director of the Computer Centre

#### 1 DISK SYSTEM DEVELOPMENT

There has been substantial growth in the demands on the disk file system resulting not only from the general growth in the number<br>of users but also from growth in user file sizes. An additional of users but also from growth in user file sizes. RP03 disk drive (80,000 blocks) will shortly be brought into<br>service. Disk I/O is also causing a systems bottleneck and Disk I/O is also causing a systems bottleneck and orders have been placed for an additional disk controller, a channel and a memory port multiplexer. The delivery of this channel and a memory port multiplexer. equipment, together with the implementation of a dual processor system later in the year, will substantially improve this area.

## 2 LOGGED-IN QUOTA

It has been apparent that some users have been inhibited by the present logged-in quota of 1,500 blocks. It is proposed to increase the logged-in (F.C.F.&) quota to 2,500 blocks and to provide a separate structure (DSKS) on which users may have a logged-in (F.C.F.S.) quota of 10,000 blocks but no logged-out quota. This will enable users to manipulate temporary files much larger than at present but special procedures which are outlined later in this newsletter will be required.

## 3 LOGGED-OUT QUOTA

With the availability of an additional disk drive users may feel it would be appropriate to increase the logged-out quota beyond<br>the current 400 blocks. This has some disadvantages if This has some disadvantages if universally applied to such a large and diverse user population that we have. It would encourage rather than inhibit the storage of unwanted files. To make sufficient file space available, the Centre may then be forced to reduce the archival time for<br>unaccessed files from 32 days to some lesser period. The Centre unaccessed files from 32 days to some lesser period. would be reluctant to do this as we feel users have probably by now organised their usage around the current archival system.

N-167 23Ju174 1 I

(It should be emphasized, however, that the Centre does not provide a guarantee regarding the purge period as special circumstances may force moving files from online to offline areas). Rather than increase the logged-out quota at this stage, we feel that we should<br>provide a means of immediately purging "rubbish files" (e.g. unwanted log files, temporary files etc) unless explicitly protected by users, and modifying the archival system so that archived files are removed immediately from the users area and an improved response is given to retrievals. Our current strategy, therefore, is to ensure that procedures exist so that present quotas can be used effectively.

As such procedures are introduced, they will be announced in the newsletter. In the longer term, our aim is to increase logged-out quotas substantially but balanced by archival procedures that will have regard to the size of file as well as the access date.

#### 4 DISK SYSTEM REORGANIZATION

Over the weekend, 27th and 28th July, the structures comprising the disk file system will be reorganized to give effect to these<br>changes. We will also take this opportunity to divide the public disk system between two structures so that we do not have all of<br>our eggs in the one basket. This together with a disk based This together with a disk based. system for first level backup should substantially improve recovery in the event of a disk failure.

We presently have two types of removable disk pack devices installed, tho RP02 with a capacity of 40,000 blocks and the RP03 with a capacity of 80,000 blocks. At present, the public disk file system (DSKC) is made up of one RP03 and one RP02, giving a total online capacity approaching 120,000 blocks. After the reorganization, the public disk file system will be made up of two structures, DSKD<br>and DSKE. Each of these structures will be made up of one RPO3 Each of these structures will be made up of one RP03 each, so that the total capacity will then be 160,000 blocks. Naturally, users will be allocated to one or other of the structures and it has been arranged that all programmers of a particular project number (i.e.  $[x, *]$ ) will be allocated to the same structure.

In the case of failure of either of the two RP03 drives, a backup for both DSKD and DSKE (DSKF and DSKG) respectively has been created. Each of these backup structures is made up of two RP02's having then the same capacity as the structure they backup and they  $\tilde{V}$  will be kept in synchronism with their master by copying regularly all<br>files from DSKD to DSKF and DSKE to DSKG. It should thus be files from DSKD to DSKF and DSKE to DSKG. possible to reconfigure the system in a minimum of time, and while some users will not have latest versions of files, these will be restored rapidly from the incremental dumping scheme based on BAKA.

2

In most cases, this rearrangement will be entirely transparent<br>to users. The generic name DSK will still cover all files, be The generic name DSK will still cover all files, be they on DSKD, DSKE, DSKF or DSKG (or DSKB - the system structure). When a user logs in, his structure search list will be setup to include his structure first but will also include whatever other<br>structures are part of the public disk system. However, users structures are part of the public disk system. who have special requirements may find it convenient to address structures explicitly or change their search list, as is discussed<br>below. Such users must be aware of the implication of this re-Such users must be aware of the implication of this reorganization and are likely to find it necessary to modify existing programs and command procedures.

# 4.1 Storage Quotas

 $\bigg)$ 

Under the rearrangement, the following quotas will be given to all users:

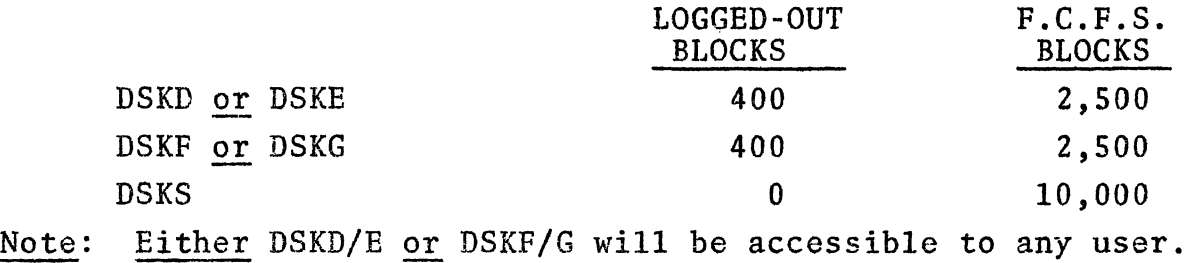

Further, in order to equalize the utilization of both structures, it may be necessary at any time to transfer all files of a particular project from one structure to another.

#### 4.2 Use of the Spooling Structure DSKS

Special procedures will be necessary to make use of DSKS since the system does not allow files to be distributed across structures. Thus a user who is going to use DSKS must ensure that the file destination is correct, either by explicit reference to DSKS or by rearranging his search list. Furthermore, in the event of by rearranging his search list. Furthermore, in the event of<br>RP02 drive failures, it may be necessary to remove DSKS to allow<br>priority to other functions which require RP02's. Hence, any user priority to other functions which require RP02's. of this facility should not assume that it is available but test for its availability and take appropriate action depending upon whether DSKS is mounted or not.

## 4.2.1 Testing for the Availability of DSKS

This is easiest done by attempting to assign DSKS, for example - .ASSIGN DSKS:21

If this fails, DSKS is not mounted 'and the user in most cases could then assign DSK with the logical name desired.

N-167 23Jul74

# 4.2.2 Altering the Search List

The system will create files on the first available structure in the user's search list, though it will search all structures in trying to find an existing file. If a user wishes to create a large temporary file, the following procedure could be used:

.R SETSRC \*T DSKD: 2 DSKS: ,DSKE : ,DSKB : \*C DSKS:, DSKD:, DSKE:, DSKB +interchange DSKS & DSKD so that files \*tC +this program manipulates the search list +type out present search list (assuming user's file on DSKD) are created on DSKS

EXIT

(

Files that are created will now be on DSKS, but it should be noted that permanent files will also be created on DSKS and will have to be copied back onto DSKD before the user can logout.

# 4.2.3 Explicit use of DSKS

There are many ways a file can be explicitly created on DSKS, for example the Cobol user can include a clause such as:

SELECT PRINTFILE ASSIGN DSKS RECORDING MODE ASCII

or

SELECT PRINTFILE ASSIGN TMP

combined with the command

.ASSIGN DSKS:TMP

would achieve the same objective. Either of these could be made to work in the absence of DSKS by the command:

.ASSIGN DSK:DSKS

or

.. ASSIGN DSK: TMP

In Fortran, several ways can be used. The FORTRAN-10 statement - OPEN(UNIT=21,DEVICE='DSKS' ,FILE='DATA' ,ACCESS='SEQOUT')

would directly create the file DATA.DAT on DSKS, or if DSKS were not mounted, the command -

> .ASSIGN DSK:DSKS or .ASSIGN DSK:21

> > 4

would create the file on the user's disk area.

The statement -

 $WRTTE(21,20)$  ---

would create a file FOR21.DAT on DSKS in the absence of any OPEN statement provided the run had been preceded by the command -

.ASSIGN DSKS:21

A similar procedure to that outlined above would create the file on DSK if DSKS were not mounted.

Use of DSKS by other commands is much along the same lines, for example:

.RENAME DSKS:ABC.CTL=DATA.DAT

has an obvious effect and by prefacing a run including such commands with -

.ASSIGN DSK:DSKS

would allow the same commands to operate on files on DSK when DSKS was not mounted.

## 5 BMD MANUALS

(

A very limited stock of BMD manuals (1 Jan 73 edition) have been purchased by the Computer Centre for sale to interested users. The cost of these will be \$8.50 each.

\* It It It \*